# **Myitlab Chapter 1 Matching**

Eventually, you will enormously discover a extra experience and endowment by spending more cash, yet when? realize you tolerate that you require to get those every needs afterward having significantly cash? Why dont you at something basic in the beginning? Thats something that will lead you to understand even more a propos the globe, experience, some places, behind history, amusement, and a lot more?

This is the eBook of the printed book and may not include any media, website access codes, or print supplements that may come packaged with the bound book. Computers Are Your Future provides extensive technology reference without being overwhelming. Extensive images paired with a definitiondriven format supply the reader with a practical approach to computers. Includes chapters and highlights on computer ethics, internet, e-commerce, system and application software, systems analysis and design. Contains an acronym finder and Concept Tips at the end of each chapter. Ideal for students and professionals seeking a comprehensive computer technology reference Your Office Thomson/Course Technology

It is your categorically own time to do something reviewing habit. in the middle of guides you could enjoy now is **Myitlab Chapter 1 Matching** below.

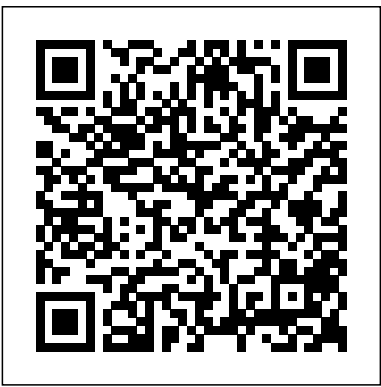

### Exploring Microsoft Office 2016 Pearson

Experiencing MIS is a Canadian text that takes a business-process approach to the study of information systems. Written in a casual, conversational tone, with rich pedagogy and bold visuals, this book teaches the concepts, skills, and behaviours that are essential for success in business in the twenty-first century. This text offers a unique alternative to MIS instructors who are constantly searching for a new and interesting approach to teaching the course. Note: MyMISLab is not included with the purchase of this product. Technology in Action Morgan Kaufmann

One of the few books that addresses financial and managerial accounting within the three major areas of the public sector--government, health, and not-for-profit--the Second Edition provides the fundamentals of financial management for those pursuing careers within these fields. KEY TOPICS: " With a unique presentation that explains the rules specific to the public sector, this book outlines the framework for readers to access and apply financial information more effectively. Employing an engaging and user-friendly approach, this book clearly defines essential vocabulary, concepts, methods, and basic tools of financial management and financial analysis that are imperative to achieving success in the field. This book is intended for financial managers and general managers who are

required to obtain, understand, and use accounting information to improve the financial results of their organizations, specifically within the areas of government or public policy and management, not-for-profit management, and health policy and management.

GO! with Microsoft Word 2016 Comprehensive Prentice Hall Imagine how much easier creating web and mobile applications would be if you had a practical and concise, hands-on guide to visual design. Visual Usability gets into the nitty-gritty of applying visual design principles to complex application design. You'll learn how to avoid common mistakes, make informed decisions about application design, and elevate the ordinary. We'll review three key principles that affect application design – consistency, hierarchy, and personality – and illustrate how to apply tools like typography, color, and layout to digital application design. Whether you're a UI professional looking to fine-tune your skills, a developer who cares about making applications beautiful and usable, or someone entirely new to the design arena, Visual Usability is your one-stop, practical guide to visual design. Discover the principles and rules that underlie successful application design Learn how to develop a rationale to support design strategy and move teams forward Master the visual design toolkit to increase user-friendliness and make complicated processes feel straightforward for your product **The Hardware/software Interface** Pearson

For Profit Higher EducationThe Failure to Safeguard the Federal Investment and Ensure Student SuccessTechnology in ActionPrentice HallGO! with Office 2010Pearson Higher Ed *Visual Usability* Prentice Hall

For courses in Microsoft(R) Office applications. Designed for a new generation of learners Trusted for over 15 years, Skills for Success with Microsoft Office 365, 2019 Edition, Introductory , teaches students software the way they prefer to learn it -- by seeing and doing, rather than reading blocks of text. Each skill is presented in a highly visual two-page spread with step-by-step instructions so students can easily follow along. Real-world projects build critical thinking, problem-solving, and collaborative skills, while meeting MOS objectives. The 2019 edition includes new Skills 1-10 Instructional Grader projects requiring students to read the book and complete projects in tandem. It also has a wealth of new Mac OS(R) tips and best practices to ensure all students can learn and apply the skills effectively. Also available with MyLab IT By combining trusted author content with digital tools and a flexible platform, MyLab personalizes the learning experience and improves results for each student. MyLab IT 2019 delivers trusted content and resources through an expansive course materials library, including new easyto-use Prebuilt Learning Modules that promote student success. Through an authentic learning experience, students become sharp critical thinkers and proficient in Microsoft Office, developing essential skills employers seek. Note: You are purchasing a standalone product; MyLab IT does not

come packaged with this content. Students, if interested in purchasing this title with MyLab IT, ask your computer concepts and applications into practical combinations of concepts and skills in the context of a job. With instructor to confirm the correct package ISBN and Course ID. Instructors, contact your Pearson representative for more information. If you would like to purchase both the physical text and MyLab IT, search for: 0135768918 / 9780135768914 Skills for Success with Office 2019 Introductory, 1/e + MyLab cloud computing. Also available with MyITLab® This title is also available with MyITLab –a fully integrated IT w/ Pearson eText, 1/e Package consists of: 013536647X / 9780135366479 Skills for Success with Microsoft Office 2019 Introductory, 1/e 0135366585 / 9780135366585 MyLab IT with Pearson eText -- Access Card -- for Skills for Success with Office 365, 2019 Edition, 1/e

*Proceedings of the 2021 Intelligent Systems Conference (IntelliSys).. Volume 3* Newnes The primary goal of the GO! Series, aside from teaching computer applications, is ease of implementation, with an approach that is based on clearly defined projects for students and a one of a kind supplements package.

### GO! with Microsoft Office 365, Excel 2019 Comprehensive Pearson Higher Ed

"For over 17 years, instructors have relied upon the GO! series to teach Microsoft Office successfully. The series uses a project-based approach that clusters learning objectives around projects, rather than software features, so students can practice solving real business problems. Gaskin uses easy-to-follow Microsoft Procedural Syntax so students always know where to go on the ribbon; she combines this with a Teachable Moment approach that offers learners tips and instructions at the precise moment they're needed. Updated to Office 365, GO! with Microsoft® Office 365®, Excel 2019 Comprehensive adds tips for Mac users, revised instructional projects, and improved coverage of the what, why, and how of skills application."--Publisher's web page.

#### **Microsoft PowerPoint 2013, Comprehensive** Pearson Higher Ed

This is the eBook of the printed book and may not include any media, website access codes, or print supplements that may come packaged with the bound book. Teach the course YOU want in LESS TIME! In today's fastmoving, mobile environment, the GO! with Office 2016 series focuses on the job skills needed to succeed in the workforce. With job-related projects that put Microsoft Office® into context, students learn the how and why at the moment they need to know, all in the appropriate Microsoft procedural syntax. For Office 2016, the hallmark guided-practice to skill-mastery pathway is better than ever. Students have many opportunities to work live in Microsoft office to apply the skills they've learned. In addition, instructional projects are now available as grader projects in MyITLab, so students can work live in Office while receiving auto-graded feedback. These highfidelity simulations match the text and provide an effective pathway for learning, practicing, and assessing their abilities. After completing the instructional projects, students can apply their skills with a variety of progressively challenging projects that require them to solve problems, think critically, and create on their own. New GO! Collaborate with Google projects allow students to apply their skills to a new environment that is already popular in many workplaces. Integrated Microsoft Office Specialist (MOS) objectives make GO! your one resource for learning Office, gaining critical productivity skills, and prepare for MOS certification. Also available with MyITLab MyITLab ® is an online homework, tutorial, and assessment program designed for Information Technology (IT) courses, to engage students and improve results. HTML5 Simulation exercises and Live-in-Application Grader projects come with the convenience of auto-grading and instant feedback, so students learn more quickly and effectively, and build the critical skills needed for college and career success. Digital badges allow students to showcase their Microsoft Office or Computer Concepts competencies, keeping them motivated and focused on their future careers. Note: You are purchasing a standalone product; MyITLab does not come packaged with this content. Students, if interested in purchasing this title with MyITLab, ask your instructor for the correct package ISBN and Course ID. Instructors, contact your Pearson representative for more information. *Introductory* Pearson Higher Ed

This is the eBook of the printed book and may not include any media, website access codes, or print supplements that may come packaged with the bound book. Intended primarily for courses in Computer Concepts and Office Applications, this text also provides practical content to current and aspiring industry professionals. One Book. Everything You Need. GO! All In One, Second Edition teaches computer concepts and applications together the way it is in the real world! It engages students right away by using a jobs-focused approach that integrates

this approach students learn how to work in the real world where they will solve problems using computer concepts and skills related to the Internet, Microsoft Office 2013 applications, collaboration, social media, and learning system that includes Grader projects, training and assessment simulations, the Pearson eText, and all of the student and instructor resources in one place! MyITLab personalizes learning to help your students better prepare for class, quizzes, and exams–resulting in more dynamic experiences in the classroom and improved performance in the course. Students, if interested in purchasing this title with MyITLab, ask your instructor for the correct package ISBN. Instructors, contact your Pearson representative for more information. *Go! with Microsoft Office 2010* Pearson Education Canada Online, performance-based assessment and training for Microsoft Office 2010 and Computer Concepts. myitlab is an online solution designed by professors that allows you to easily deliver your course on Microsoft Office 2010, with defensible assessment and customized training. To view an online tour of myitlab, please visit www.myitlab.com and click on the image to 'Take a tour of your new home!' *Your Office* Pearson

This is the eBook of the printed book and may not include any media, website access codes, or print supplements that may come packaged with the bound book. Teach the Windows 10 content YOU want in LESS TIME! This book provides a solid introduction to Windows 10. The primary goal of the GO! Series, aside from teaching computer applications, is ease of implementation, with an approach that is based on clearly defined projects for students and a one-of-a-kind supplements package. The GO! series is the right solution for you and your students in today's fast-moving, mobile environment. GO! focuses on today's mobile worker wherever, whenever, and from whatever device. It covers Office Online, Office 365 collaboration, and touch devices, so students are prepared to work in any environment. Windows 10 is a new approach to operating systems for the more mobile world we live in. With Windows 10, apps, services, and content move across devices seamlessly, and updates will be delivered regularly. There are a variety of enhancements from Windows 10, and there are significant changes from Windows 7. To guide both new and experienced users of earlier versions, the GO! series takes project-based approach, which allows students to explore the core functionality of Windows 10, while learning how to use it effectively.

#### *Research Navigator.Com Guide* Pearson Higher Ed

Real-World Lessons + Excellent Support Whatever you do in business, you will experience MIS. What kind of experience will you have with MIS? Will you understand how businesses use--and need--information systems to accomplish their goals and objectives, and develop their competitive strategy? By presenting real-world cases Experiencing MIS helps you to experience MIS right now at university, where you can exercise your enquiring mind and unlock the potential of information systems for business. With an approachable, easy-to-use and sometimes humorous attitude this text shows you how to become a better problem-solver and a valued business professional. Exploring Microsoft PowerPoint 2013, Comprehensive Pearson For introductory courses in Microsoft (R) Word (TM) . Seamless digital instruction, practice, and assessment For over 17 years, instructors have relied upon the GO! series to teach Microsoft Office successfully. The series uses a project-¿based approach that clusters learning objectives around projects, rather than software features, so students can practice solving real business problems. Gaskin uses easyto-follow Microsoft Procedural Syntax so students always know where to go on the ribbon; she combines this with a Teachable Moment approach that offers learners tips and instructions at the precise moment they're needed. Updated to Office 365, GO! with Microsoft(R) Office 365(R), Word 2019 Comprehensive adds tips for Mac users, revised instructional projects, and improved coverage of the what, why, and how of skills application. Also available with MyLab IT By combining trusted author content with digital tools and a flexible platform, MyLab personalizes the learning experience and

improves results for each student. MyLab IT 2019 delivers trusted content and resources through an expansive course materials library, including new easy-to-use Prebuilt Learning Modules that promote student success. Through an authentic learning experience, students become sharp critical thinkers and proficient in Microsoft Office, developing essential skills employers seek. Note: You are purchasing a standalone product; MyLab IT does not come packaged with this content. Students, if interested in purchasing this title with MyLab IT, ask your instructor to confirm the correct package ISBN and Course ID. Instructors, contact your Pearson representative for more information. If you would like to purchase both the physical text and MyLab IT, search for: 0135768942 / 9780135768945 GO! with Microsoft Word 2019 Comprehensive, 1/e + MyLab IT w/ Pearson eText, 1/e Package consists of: 0135442842 / 9780135442845 GO! with Microsoft Office 365, Word 2019 Comprehensive, 1/e 0135651263 / 9780135651261 MyLab IT with Pearson eText -- Access Card -- for GO! with Microsoft Office 365, 2019 Edition, 1/e

### Exploring Microsoft Office 2013 MyITLab Access Card McGraw-Hill Education

This is the eBook of the printed book and may not include any media, website access codes, or print supplements that may come packaged with the bound book. GO! with Office 2016 Getting Started is an Introductory text that offers a chapter on core Office 2016 features, and then one chapter for each of the four primary applications that introduces students to the basic features of each. Using the scenario-based instructional projects students learn the Microsoft(R) Office 365(R), 2019 Edition, Introductory adds tips for Mac users, revised instructional pr basics and then apply them through mastery, problem-solving, and critical thinking projects. In today's fastmoving, mobile environment, the GO! with Office 2016 series focuses on the job skills needed to succeed in the workforce. With job-related projects that put Microsoft Office® into context, students learn the how and why at the moment they need to know, all in the appropriate Microsoft procedural syntax. For Office 2016, the hallmark guided-practice to skill-mastery pathway is better than ever. Students have many opportunities to work live in Microsoft office to apply the skills they've learned. In addition, these learning objectives are presented in project-Microsoft Office, developing essential skills employers seek. Note: You are purchasing a standalone prod based scenarios that prompt students to prove mastery in the context of real-world application. NOTE: This is the MyLab IT does not come packaged with this content. Students, if interested in purchasing this title with MyL standalone book(spiral bound), if you want the book/access card order the ISBN below; 0134582152 / 9780134582153 GO! with Microsoft Office 2016 Getting Started & MyITLab with Pearson eText -- Access Card representative for more information. If you would like to purchase both the physical text and MyLab IT, search -- for GO! 2016 with Technology In Action Package Package consists of: 0134444957 / 9780134444956 MyITLab with Pearson eText -- Access Card -- for GO! 2016 with Technology In Action 0134497066 / 9780134497068 GO! with Microsoft Office 2016 Getting Started ALERT: Before you purchase, check with your 1/e 0135651263 / 9780135651261 MyLab IT with Pearson eText -- Access Card -- for GO! with Microsoft instructor or review your course syllabus to ensure that you select the correct ISBN. Several versions of Pearson's Office 365, 2019 Edition, 1/e MyLab & Mastering products exist for each title, including customized versions for individual schools, and registrations are not transferable. In addition, you may need a CourseID, provided by your instructor, to register for and use Pearson's MyLab & Mastering products.

17 years, instructors have relied upon the GO! series to teach Microsoft Office successfully. The series uses a project-¿based approach that clusters learning objectives around projects, rather than software features, so students can practice solving real business problems. Gaskin uses easy-to-follow Microsoft Procedural Syntax so students always know where to go on the ribbon; she combines this with a Teachable Moment approach that offers learners tips and instructions at the precise moment they're needed. Updated to Office 365, GO! with and improved coverage of the what, why, and how of skills application. Also available with MyLab IT By combining trusted author content with digital tools and a flexible platform, MyLab personalizes the learning experience and improves results for each student. MyLab IT 2019 delivers trusted content and resources through an expansive course materials library, including new easy-to-use Prebuilt Learning Modules that promote student success. Through an authentic learning experience, students become sharp critical thinkers and proficient in IT, ask your instructor to confirm the correct package ISBN and Course ID. Instructors, contact your Pearson for: 013576887X / 9780135768877 GO! with Office 2019 Introductory, 1 /e + MyLab IT w/ Pearson eText, 1/e Package consists of: 0135417813 / 9780135417812 GO! with Microsoft Office 365, 2019 Edition Introductory,

# **The Complete Book** Longman Publishing Group

This is the first edition of a textbook written for a community college introductory course in spreadsheets utilizing Microsoft Excel; second edition available:

https://openoregon.pressbooks.pub/beginningexcel19/. While the figures shown utilize Excel 2016, the textbook was written to be applicable to other versions of Excel as well. The book introduces new users to the basics of spreadsheets and is appropriate for students in any major who have not used Excel before.

# **Myitlab With Pearson Etext Student Access Code Card** Allyn & Bacon

This is the eBook of the printed book and may not include any media, website access codes, or print supplements **Experiencing MIS, Third Canadian Edition,** Pearson that may come packaged with the bound book. This book covers introductory Word, Excel, Access, and PowerPoint, with additional sections on integrating those applications, as well as a Windows 8 workshop. Ideal for business courses. Real world problem solving for business and beyond The Your Office series prepares students to use both technical and soft skills in the real world. Hands-on technical content is woven into realistic business scenarios and focuses on using Microsoft Office® as a decision-making tool. The series features a

unique running business scenario that connects all of the cases together and exposes students to using Office to solve problems relating to business areas like finance and accounting, production and operations, sales and marketing. Each chapter introduces a realistic business case for students to complete via hands-on steps that are easily identified in blue shaded boxes. Each blue box teaches a skill and comes complete with video and interactive support. Chapters are grouped into Business Units, which collectively illustrate a specific set of business concepts to achieve AACSB-related outcomes. Each Business Unit ends with a Capstone section, testing students' ability to apply concepts and skills beyond a single chapter. Note: You are purchasing a standalone product; MyITLab does not come packaged with this content. Students, if interested in purchasing this title with MyITLab, ask your instructor for the correct package ISBN and Course ID. Instructors, contact your Pearson representative for more information.

#### *Computer Organization and Design* Prentice Hall

For introductory courses in Microsoft(R) Office. Seamless digital instruction, practice, and assessment For over

# Go! All in One Prentice Hall

Designed for a new generation of learners Skills for Success teaches students the way they prefer to learn software-instead of reading big blocks of text, they'd rather see and do. Using the hallmark visual layout, students complete an entire skill in just two pages. Step-by-step instructions are aligned with full size screens image to guide students as they progress through each new skill. No matter what device they are using-desktop or tablet-or their current skill level, students will learn what they need to get started quickly. Note: You are purchasing a standalone product; MyMathLab does not come packaged with this content. Students, if interested in purchasing this title with MyMathLab, ask your instructor for the correct package ISBN and Course ID. Instructors, contact your Pearson representative for more information. The performance of software systems is dramatically affected by how well software designers understand the

basic hardware technologies at work in a system. Similarly, hardware designers must understand the far-reaching effects their design decisions have on software applications. For readers in either category, this classic introduction to the field provides a look deep into the computer. It demonstrates the relationships between the software and hardware and focuses on the foundational concepts that are the basis for current computer design.